How to all drivers for free pc

CLICK HERE TO DOWNLOAD

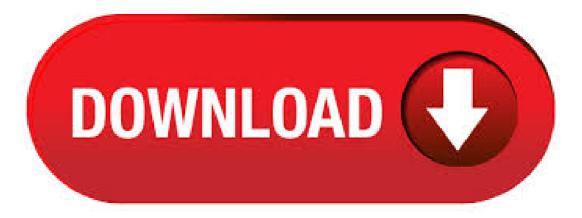

Drivers For Free software is designed to quickly locate the most current drivers specific to your computer system through its user-friendly interface and access to an extensive ykuqakoc.podarokideal.ruegory: Maintenance & Optimization. Steps to Install All Drivers on Windows: Go to Official bsite of "DriverPack Solution" Here. [Mirror Link] Download and Install Latest Version of DriverPack Solution. Run the Autorun or Executable File and Wait for a Minute. It can Scan your All Hardware Resources and ask you to Install All. This is a good way to make sure all your hardware and devices work properly. Drivers and information. Windows can find and download two kinds of updates for devices connected to your computer: Drivers. A driver is software that allows your computer to communicate with hardware devices. Without drivers, the devices you connect to your computer. ITL Driver Updater is one of the best driver updaters which can help you to keep all your driver updated. It can prevent your PC from problems such as system freeze, BSOD, unusual behavior of devices, etc. Also, it claims to reduce your startup time by

50% by fixing all your broken and outdated driver related issues. The Best Free Drivers app downloads for Windows: WLan Driver n Rel. zip Realtek High Definition Audio Codec (Windows 7 / 8/ / 10 Free download driver in ykuqakoc.podarokideal.ru has organized by device category and driver manufacturer. Each download driver includes an easy step-by-step process to install and unstall, add and delete, set up and remove driver. Drivers and Downloads FAQs Drivers and Downloads FAQs. Dell Drivers Click Detect Drivers to allow Dell to automatically scan your PC and list all available device drivers. Alternatively, you can locate device drivers manually using: Keyword search box - Enter a keyword of the device driver you are looking for, an example - BIOS, Chipset, Audio, Video, etc. Operating System & Category filters - . · Windows Automatically Downloads Drivers. If your PC and its connected devices are working properly, you probably don't need to download drivers. When you install Windows on a computer or connect a peripheral to your PC, Windows automatically downloads and installs the appropriate drivers. Device manufacturers upload these official drivers to Windows Update so Windows can . Better all-round performance of your PC due to automatic driver updates which will keep all your devices and your PC in top condition Common Acer Driver Problems Acer is a very well know brand worldwide, it is mostly known for laptops but also other peripheral devices such as monitors and scanners. Free Download DriverPack Solution App latest version () for Windows 10 PC and laptop: The ultimate driver pack to identify any driver. Reliable, Fast & Trusted View the Full Download & Install Guide5/5(5). Free Driver Scout also allows users to backup and restore drivers before making any changes. So, this is another best driver updating tool which you can use on your Windows computer. #3 DriverPack Solution. DriverPack Solution. DriverPack Solution comes with a nice interface and its one of the best in the marketplace. The software supports bulk downloading options. So, you can download multiple . Driver Easy for PC - Driver Easy is a Driver Updater for all Windows PC. Update All Drivers in one click!. This Demo Drivers app, was developed by Easeware Technology Inc. And just, updated to the last version at July, 5th How will a Driver Update Tool fix my Video Graphics Card Drivers? The purpose of a Driver Update Tool is to fix your drivers problems by scanning your PC for outdated, missing or corrupt drivers, it then automatically updates these drivers to the most compatible version. Why should I download a Driver Update Tool? Apart from updating your Video Graphics Card Drivers, installing a Driver Update Tool. Now, click on "Scan Now" to start updating your drivers. System Requirements Windows® 7, Vista, XP Pro, XP Home, 20R2 Server, Server, in 32 bit or 64 bit Editions. . Go to the official site of the manufacturer Type the name and model of your device in the search box. Select your device and click the Support tab/button. You will get the download link for the specific USB Drivers for your device. There is a whole host of third-party programs available that promise to find and update old drivers on your Windows PC. There are plenty of free options out there, with others charging for larger. Free Antivirus Basic protection for all your devices Free Antivirus Basic protection for all your devices Free Antivirus Basic protection for all your devices; Premium Security Complete protection against all internet threats; Looking for products for a specific platform? Security for PC, Mac, Android or iPhone / iPad. Looking for product for a specific platform? PC Mac Android iPhone / iPadAuthor: Sandro Villinger. This driver update is painless and quick and will provide to your Windows OS all the necessary files that are needed to establish stable, secure and error-free MTP connection with your phone. To install this driver, simply download the installer package that weights at less than 10 MB in size and follow the on-screen instructions/10(56). Right click on Android Phone and select Update driver software. After that, a new dialog box will appear from which select "Browse my computer for driver software". Select the "Let me pick from a list of device drivers on my computer" option. Select "Show All Devices" in the drop-down menu. Download Vivo USB Driver. Home > Drivers > Download Vivo USB Driver. Twitter. Facebook. Updated on June 21, Vivo USB Drivers allows you to connect your Vivo smartphone and tablets to the computer without the need of any software or PC Suite Application. It also allows you to Flash Vivo Stock Firmware on your Vivo Device using the preloader drivers. Here on this page, we have managed to . Download My Drivers for free. My Drivers enables easy and fast detection, backup, and restore of all hardware device drivers currently on your system. Windows Mac. EN. Windows; System Utilities; Backup & Restore; My Drivers; My Drivers. by Huntersoft. Download now 2 MB. on 28 votes 0 /5 stars. License: Shareware \$ Total downloads: 1, (1 last week) Operating system: Windows /5(28). Free Download Bluetooth Driver Installer App latest version () for Windows 10 PC and laptop: Get Bluetooth to work with the Microsoft Bluetooth stack. View the Full Download & Install Guide. Previous Next. Download & Install Disclaimer | DMCA Downloaders Reviews. Bluetooth Driver Installer Complete Download and Install Guide. Guide Made by Sarah Mark. Whats Bluetooth Driver Installer? 5/5(4). • This video shows How to update all your windows PC drivers Ultrafast for ykuqakoc.podarokideal.ru free software Driver booster automatically detects all your out dated drivers, soon after. Download Driver Support for free. Driver Support can diagnose problems with device drivers in your computer/5(20). • MTP USB Driver for Windows 10 - The new Media Transfer Protocol (MTP) USB Drivers Yesterday, Microsoft has release this driver for your PC Windows 10,8,7 bit/bit. Get the latest version of MTP USB Driver for free/10(7). How to Install Dell Drivers in the Correct Order Device drivers should be installed or updated when the operating system is reinstalled using either a CD, DVD, USB key or when you are experience issues like Wi-Fi not connecting, video or graphics issues, audio or sound issues, or system performance issues and so on. Bluetooth Driver Installer for Windows 10 - Get Bluetooth to work with the Microsoft Bluetooth stack. Now, ykuqakoc.podarokideal.ru has release this driver for your PC Windows 10,8,7 bit/bit. Get the latest version of Bluetooth Driver Installer for free. Download the latest drivers, firmware, and software for your HP DeskJet All-in-One ykuqakoc.podarokideal.ru is HP's official website that will help automatically detect and download the correct drivers free of cost for your HP Computing and Printing products for Windows and Mac operating system. Step 5) There is sensible likelihood that you simply have already got drivers in your PC, which suggests you'll click on Browse my PC for driver code ykuqakoc.podarokideal.ru you do not assume you have got the drivers on your PC then opt for the primary choice, Search mechanically for updated driver code, which can try and notice the drivers through Windows ykuqakoc.podarokideal.ru you select to browse your PC keep following these. It is a tough job to find the right Android tools and drivers for your smartphones. Our today's post is all about to have the right tool for your Android. Along with the free % working USB drivers to just do so many things on the phone you have. Just have the mobile tools for hard reset, to FRP bypass and os many other features inside. We. • 5. Install the Realtek High Definition Drivers on your PC in compatibility mode. 6. Reboot your computer. So long as you start Windows 10 again, you can clear see the Realtek HD audio works well. Intel Graphics Driver (bit) for PC - Previously Intel was build application named Intel Graphics Driver (bit), a Drivers app for Windows. This software also works with Windows 7 64 / Windows 8 64 / Windows 10 64 Operating System. Download Intel Graphics Driver (bit) for Windows PC from ykuqakoc.podarokideal.ru % Safe and Secure Free Download bit Latest Version/10(76). It also checks for outdated sound, network, printer, and scanner drivers -- and automatically installs them for you. That's one less thing to worry about. And it's especially useful if you're building your own PC or gaming PC. Check for outdated drivers by downloading a free trial of Avast Driver Updater: Author: Sandro Villinger. USB drivers are the most important and useful drivers to communicate the mobile phone, you can share the data by connecting your phone to the PC. Can manage all the data available on your mobile phone, and can arrange to rearrange all the stuff out there. This video tutorial is about "How To Easily Update All Drivers For Free in Windows 10/8/7 PC or Laptop | Simple & Working" In this video tutori Skip navigation Sign in. Drivers

from a CD or DVD. Almost all computer and hardware manufacturers include a group of drivers for different hardware devices and often for each of the supported versions of Windows. For example, the driver CD you receive with your printer likely contains the drivers for many different printers and may not have the printer you purchased. When installing the drivers, make sure you are . Driver Talent Pro Crack. Driver Talent Pro Crack Free Download is able to automatically download and install the latest updates for all of the drivers for all of your ykuqakoc.podarokideal.ru Driver Talent Pro Serial Key program includes an extensive database with thousands of drivers for all kinds of devices, including printers, monitors, keyboards, sound cards, video cards and ykuqakoc.podarokideal.ru Driver . Download MTK USB Drivers for PC and Laptop – Latest Version added By Subodh Gupta updated February 28, Updated on February 28, Today we have added the latest version of MTK USB Drivers for PC.

https://img1.liveinternet.ru/images/attach/d/2//6937/6937918\_free\_mp4\_format\_converter\_online.pdf

https://docs.google.com/viewer?a=v&pid=sites&srcid=ZGVmYXVsdGRvbWFpbnxnNXJ5aGdkcnhoanxneDoyYjkzYThhZjk4YWFkMTg

https://img1.liveinternet.ru/images/attach/d/2//6795/6795953\_game\_legend\_of\_dragoon\_ps1\_iso.pdf

https://img0.liveinternet.ru/images/attach/d/2//7024/7024028\_world\_of\_warcraft\_gratis\_vollversion.pdf

https://img0.liveinternet.ru/images/attach/d/2//6986/6986916\_manual\_for\_treo\_700wx.pdf

https://docs.google.com/viewer?a=v&pid=sites&srcid=ZGVmYXVsdGRvbWFpbnx2ZXhnNXloZ3J8Z3g6NGRmNDI1OWMxMjQ5NGRIMA

https://img1.liveinternet.ru/images/attach/d/2//6931/6931656\_cp\_hacks.pdf

https://img1.liveinternet.ru/images/attach/d/2//7045/7045582\_games\_hello\_kitty\_pc.pdf

https://docs.google.com/viewer?a=v&pid=sites&srcid=ZGVmYXVsdGRvbWFpbnxmNHdzenRnZmV8Z3g6MWVIYzgyZTRjNGFhZDliZg

https://docs.google.com/viewer?a=v&pid=sites&srcid=ZGVmYXVsdGRvbWFpbnxnNTRlZzVlcnl8Z3g6MjU1OGZhMmUxOTAxOTk0ZQ

https://docs.google.com/viewer?a=v&pid=sites&srcid=ZGVmYXVsdGRvbWFpbnxmNHdzenRnZmV8Z3g6NjE4NTRIZDM0OGU4NGFhNg